## **2021년 동서대학교 강의공개용 교육콘텐츠** 수업계획서

Ť.

## ◎ 강좌 개요

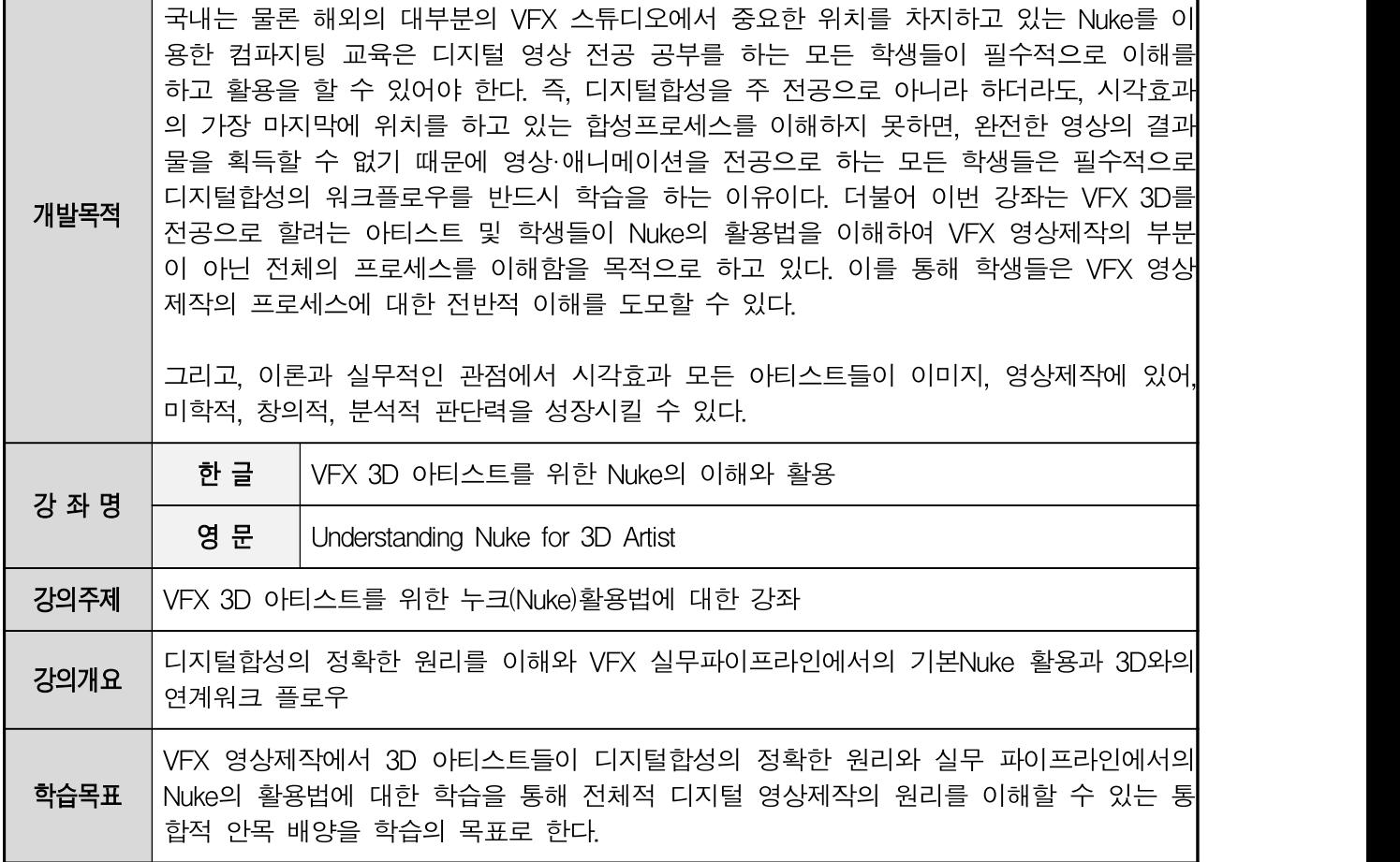

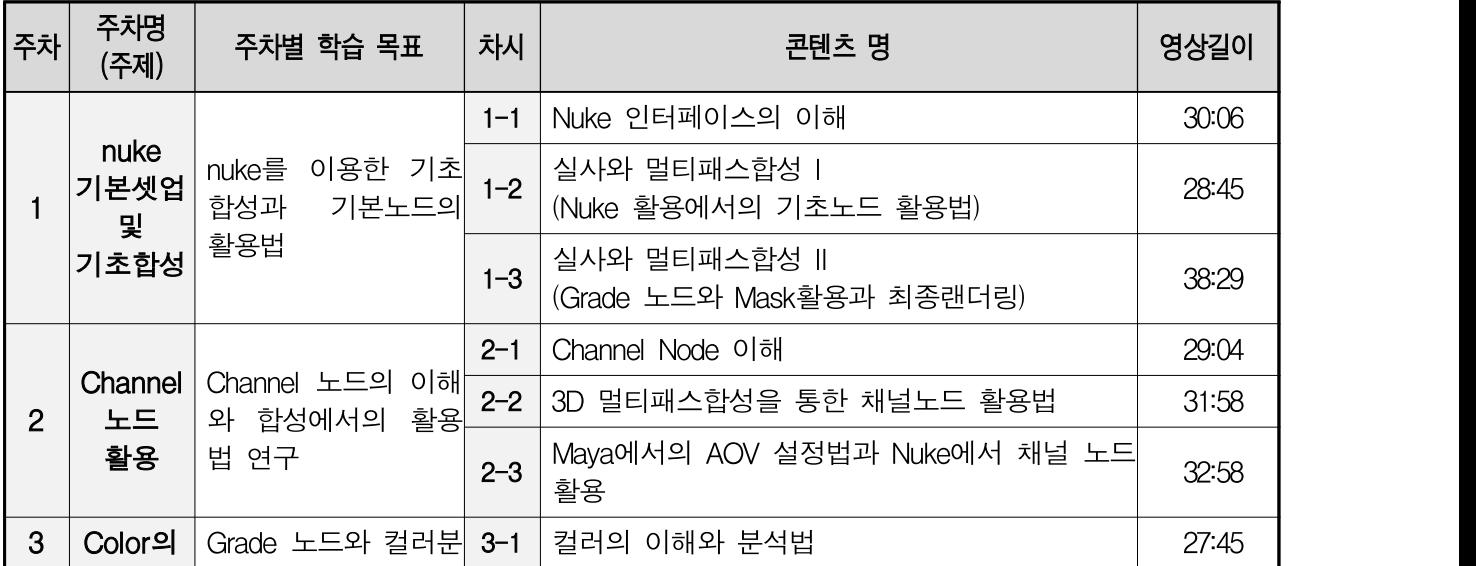

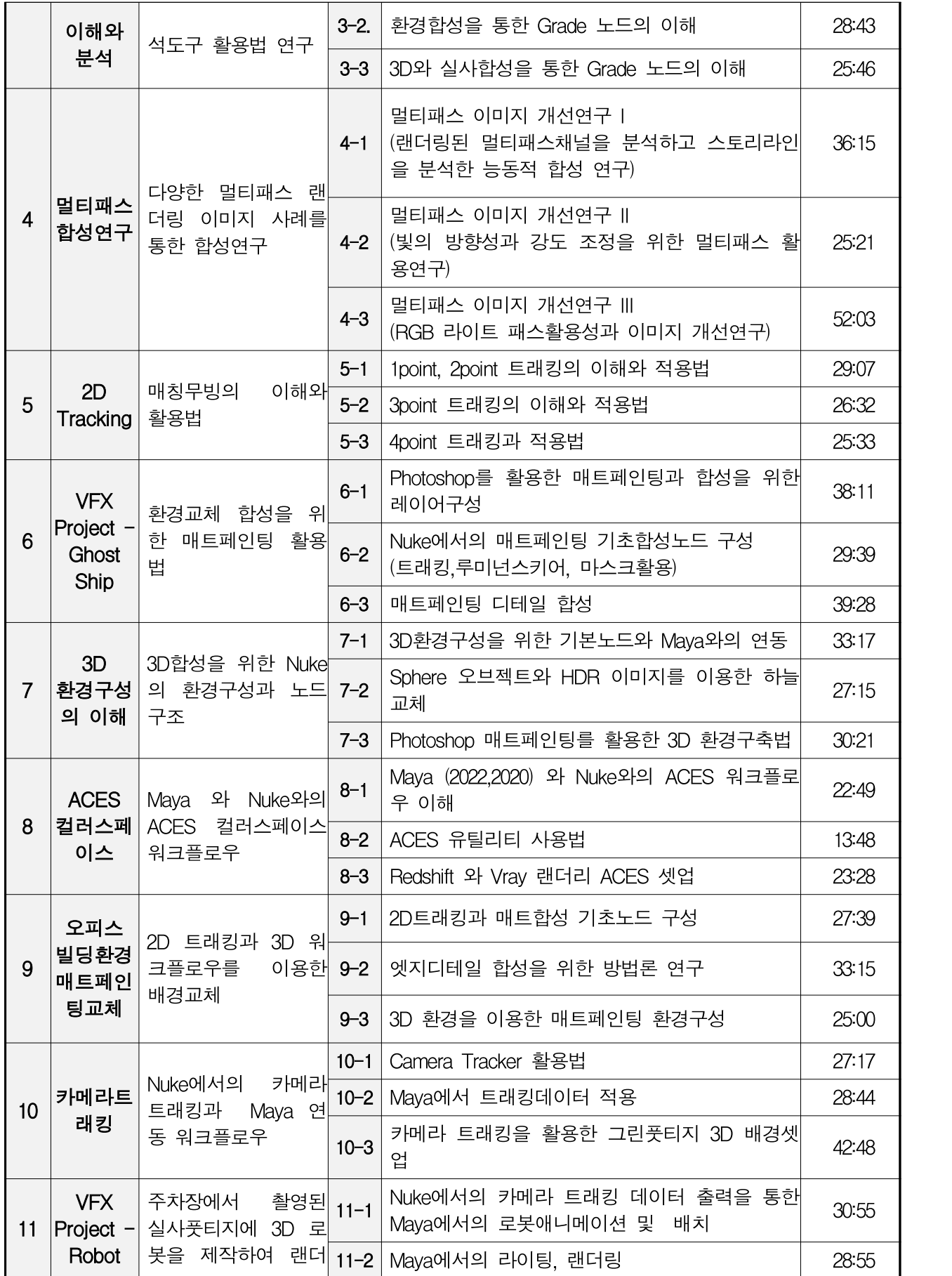

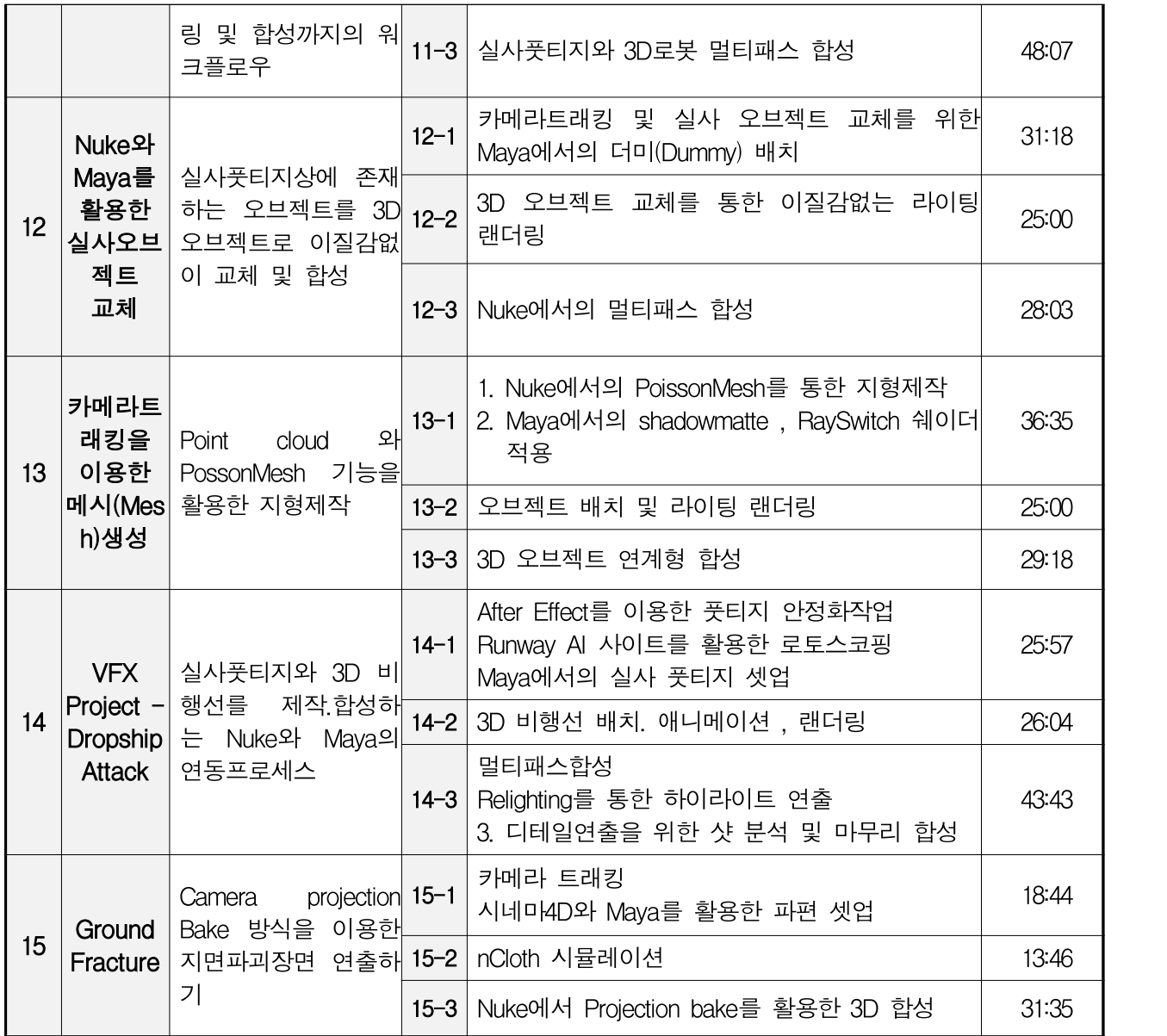